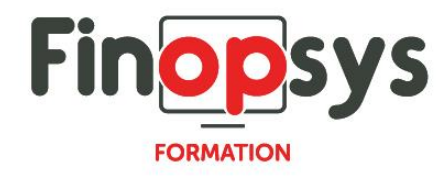

# **Programme de formation – Module relance Eloficash**

OBJECTIFS :

- **Etre opérationnels sur le module Relance d'Eloficash**
- Savoir consulter un compte client et utiliser les listes de travail
- **EXEC** Savoir suivre un processus de relance

DURÉE ET COÛT HT :

1 jour (9h00 -17h00), soit environ 7 heures de formation 1 070€/jour, montant total validé et contractualisé avec le client

DATE ET LIEU : Formation disponible toute l'année, en présentiel ou distanciel. Date et lieu à convenir avec le client. Précisés sur la convocation adressée au stagiaire

NOMBRE DE PARTICIPANTS :

Mini : 1 et maxi : 4

INTERVENANT ET CONTACT :

Consultant certifié Eloficash

Responsable pédagogique : Astrid Jallon – [formation@finopsys.fr](mailto:formation@finopsys.fr) – Tel. : 0 442 526 526

PRÉREQUIS :

Connaître le métier du recouvrement dans l'entreprise. Avoir des notions de comptabilité

PARTICIPANTS :

Responsable de la Comptabilité clients/ Crédit Manager, Comptables et gestionnaires

MOYENS PEDAGOGIQUES : Formation basée sur des apports théoriques et cas pratiques Utilisation du logiciel

MOYENS TECHNIQUES :

Les moyens auront été vérifiés au préalable avec l'entreprise cliente (équipement de la salle, accessibilité…) et les stagiaires, poste de travail (ordinateur dédié...)

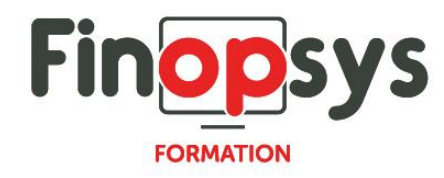

# ACCESSIBILITE AU PERSONNEL HANDICAPE :

Personnes en situation de handicap, nous contacter pour envisager la faisabilité de la formation.

# MODALITÉS D'ACCÈS À LA FORMATION :

Modalités d'inscription :

- Site web :<https://www.finopsys.fr/contact/>
- **•** Par email: [formation@finopsys.fr](mailto:formation@finopsys.fr)
- Par téléphone : 0 442 526 526

Délais de rétractation à la formation : 14 jours (formulaire de renonciation si <14 jours) Formation réalisée sur site ou à distance selon le souhait du client Test de niveau en début de formation

### MODALITES D'EVALUATION :

Un QCM est réalisé par le stagiaire à l'issue de la formation

### LIVRABLE A L'ISSUE DE LA FORMATION :

A l'issue de la formation, le consultant formateur transmet différents supports : soit un PDF, soit un Power Point …

Une attestation de fin de formation sera délivrée dans le cas où le stagiaire aurait suivi la totalité de la formation, sinon il lui sera délivré une attestation de présence

#### CRITERES DE REUSSITE :

Le stagiaire devra obtenir une note supérieure ou égale à 6/10

## DEROULEMENT DU STAGE :

Ce programme peut être adapté et personnalisé en fonction des objectifs du client. La formation est réalisée à partir des données de la société. Si le stagiaire le souhaite, il pourra présenter ses propres problématiques au formateur.

## CONTENU DU STAGE :

Présentation générale

- Objectif et environnement d'utilisation d'une application Full Web
- Connexion à l'application, profil d'utilisation, données accessibles

# Présentation de la fiche Mon Guide

- **EXECUTE:** Listes de travail et graphiques
- **EXEC** Navigation par liste, par recherche, filtre, favoris, partage

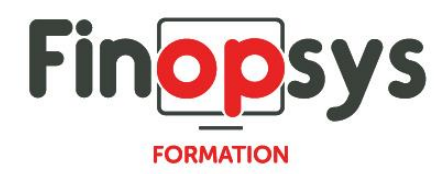

# Présentation de la fiche Compte

- Les données générales
- Les onglets
- La navigation
- Les statistiques

Le module relance au quotidien : travail sur un compte

- **■** L'encours
	- tri, filtres, accès au détail
	- sélections et saisies en masse
- Les actions : planification, suivi par liste de travail, e-mail associé, écritures liées
- Les courriers individuels : génération des courriers, personnalisation de courriers
- **EXECTS** Les dossiers litige : génération, transfert en interne, suivi par liste de travail
- **EXEC** Les échéanciers de promesse : création, suivi, suivi par liste de travail
- Les étiquettes de regroupements : définition, consultation de la fiche de l'étiquette

#### Relance Expert

- **EXPLO Présentation des scénarios de relance**
- Les processus de relance : compte soumis, éligibles, en cours de traitement
- La relance Expert vu d'un compte
- **EXP** Traitement de la relance Expert en masse, génération des relances et archivage

#### Campagne

- **■** Présentation
- Génération

## Les états

- Consultation
- **Edition : recherche, filtre, favoris, partage**